#### **STEP ONE:**

**TUE 10 NOV AT 09:30** 

# **Wellbeing Education Return** - Workshop 1

by Healthy Schools Service - Public Health Northants

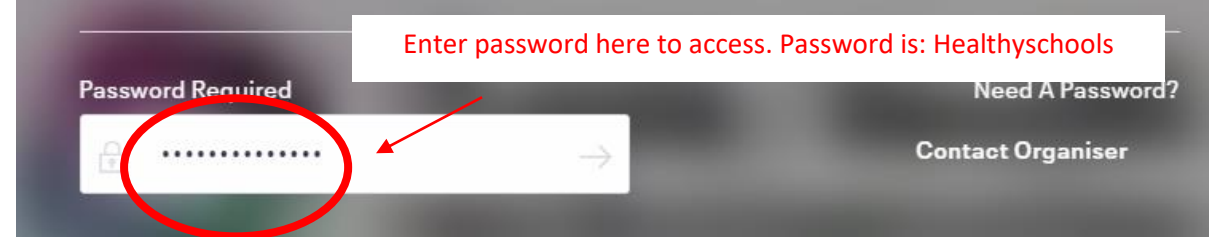

#### **STEP TWO:**

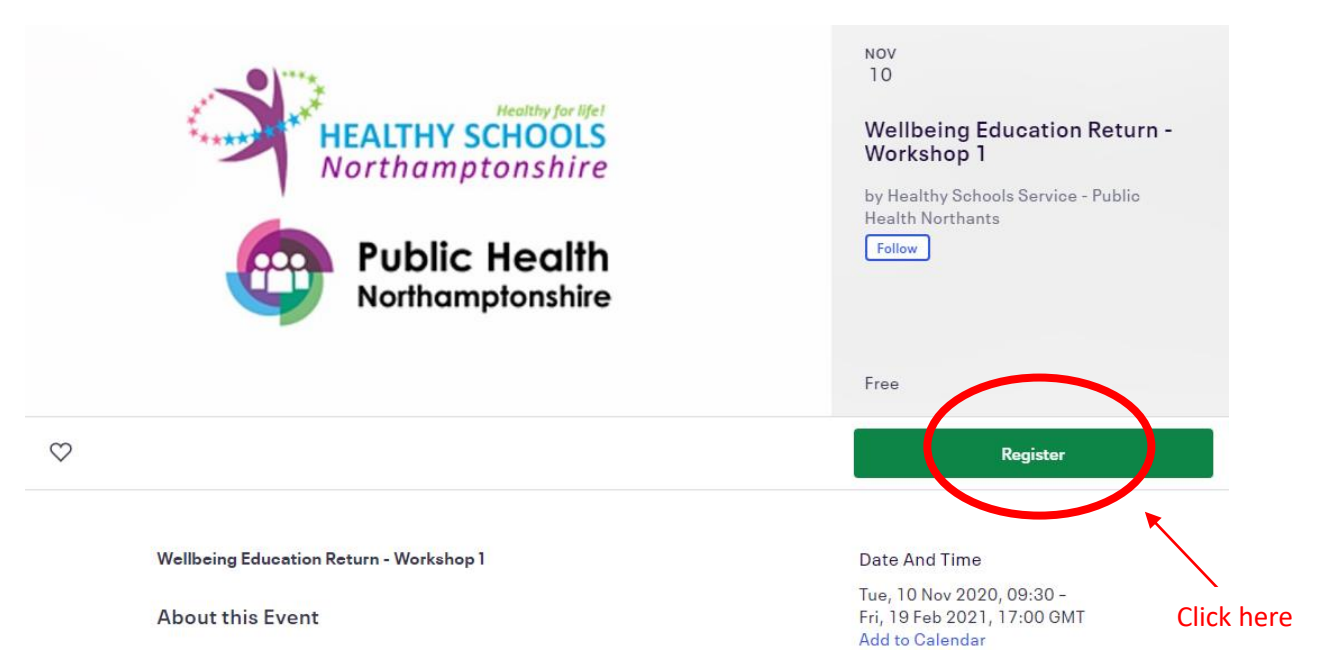

## **STEP THREE:** P**lease note if you scroll down there is dates running up until Christmas.**

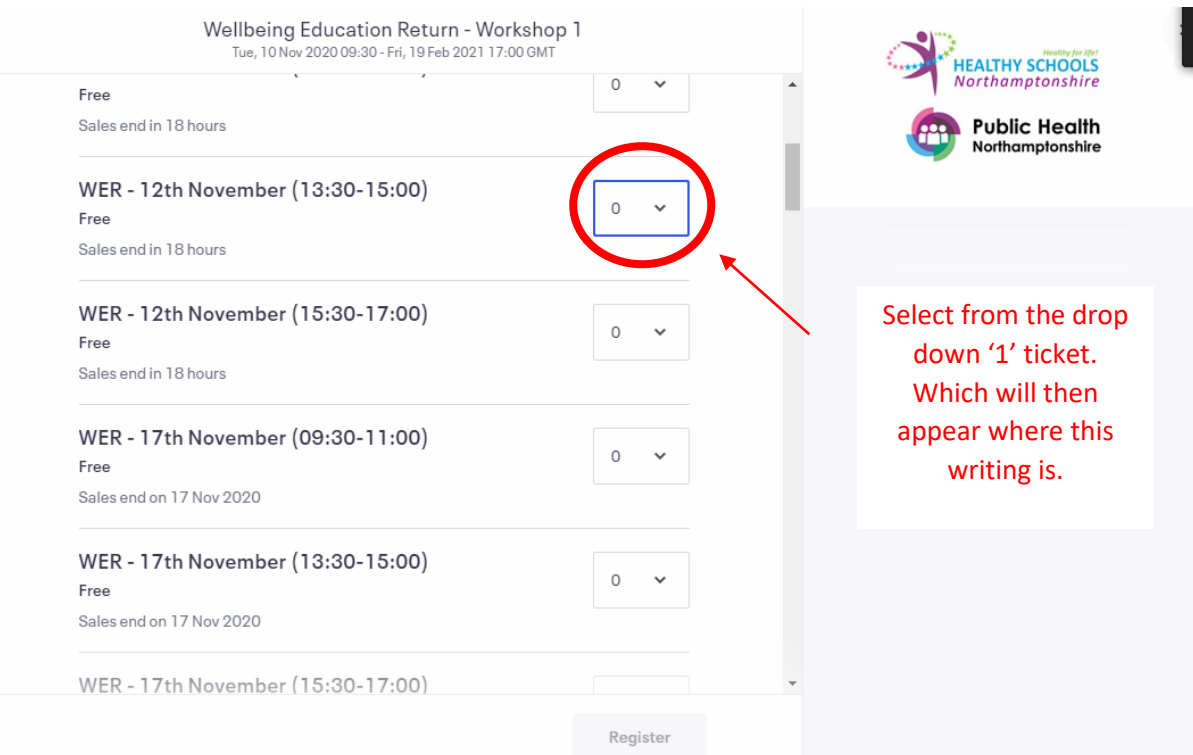

### **STEP FOUR:**

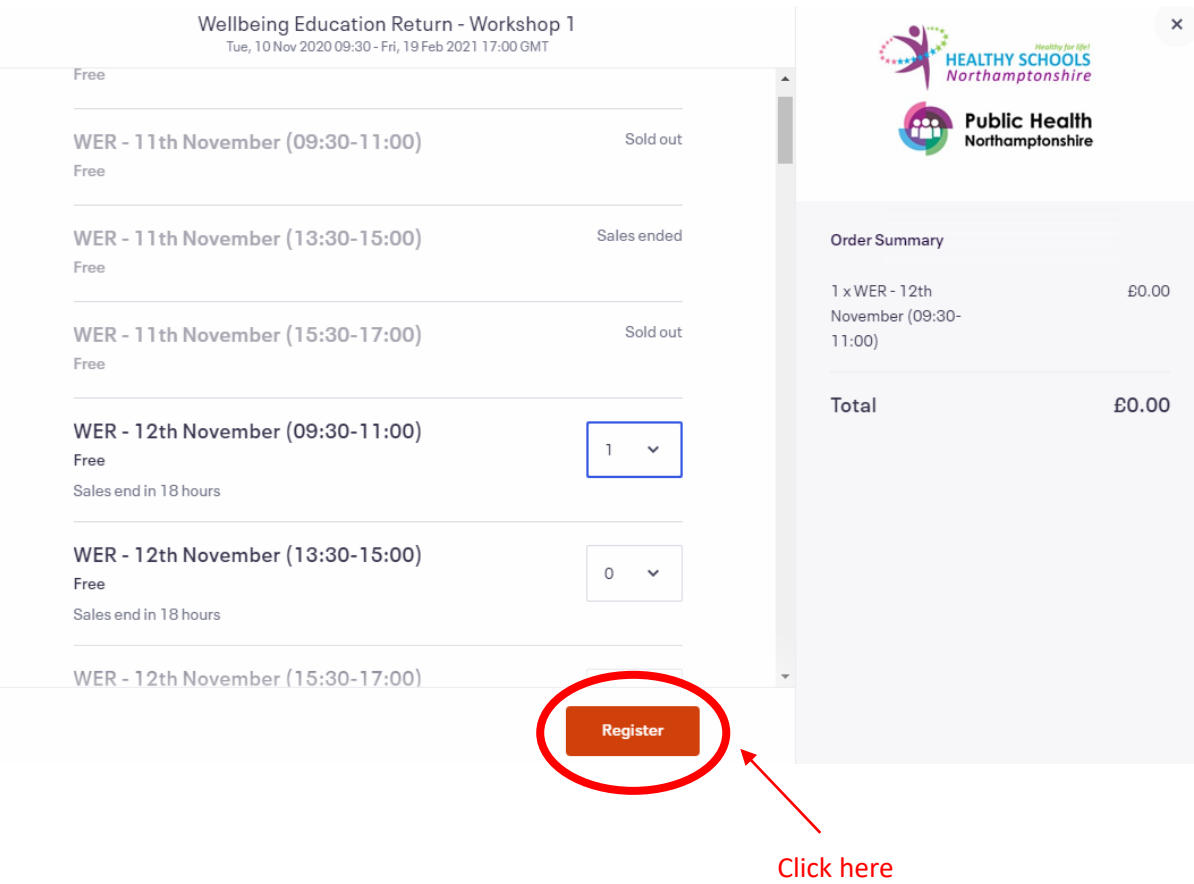

## **STEP FIVE: Enter information, then register (you will receive a confirmation email).**

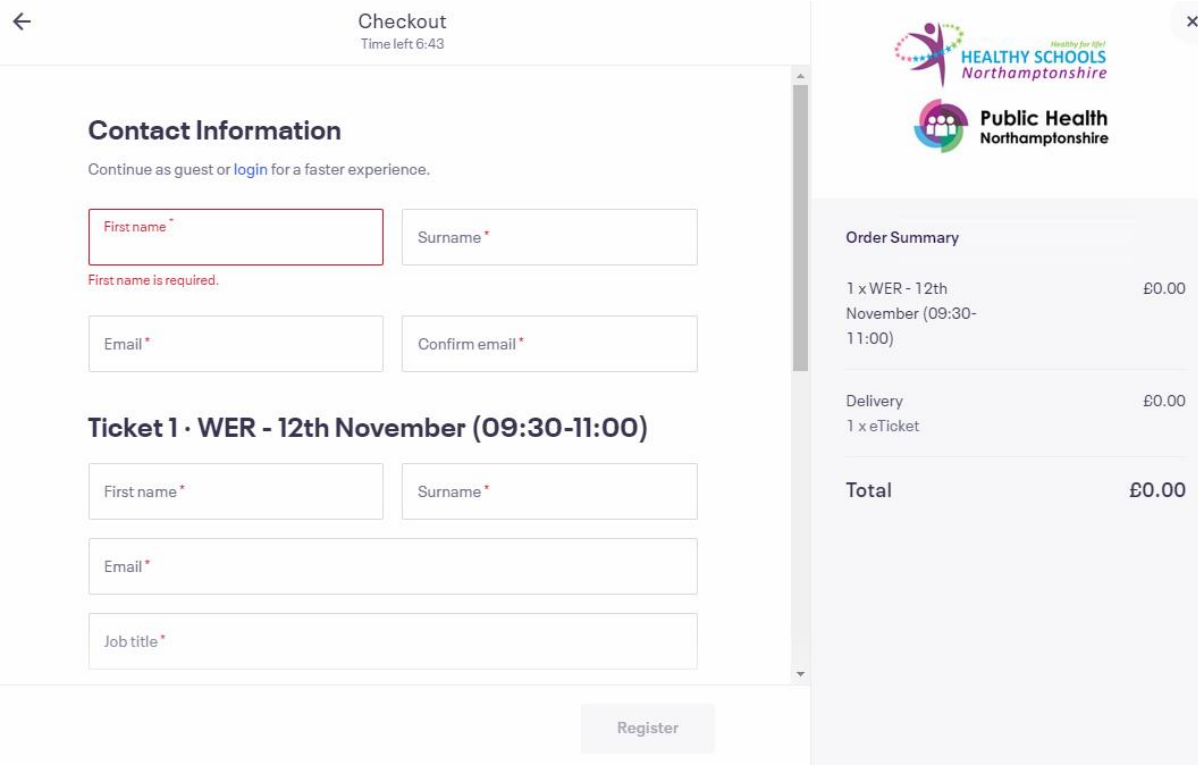